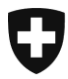

**Bern, Oktober 2014**

# Information e-dec News extern (33)

# **e-dec Import & Export**

# **Mit dem Release vom 23.11.2014.2014 werden unter anderen folgenden Neuerungen umgesetzt:**

# Neue bzw. angepasste Plausibilitätsregeln

#### **Permit Check**

R210l; neu, VOC Verpflichtungsverfahren, es wird überprüft, ob die Bewilligungsnummern gültig ist und der Bewilligungsinhaber im Importeurnamen oder Empfänger steht. R210i; angepasst, Importeur/TIN und Feld MWST werden in die Prüfung einbezogen.

#### **Specific Check 2**

R209; angepasst, Veranlagungstyp 3 "Ausbesserungsverkehr" entfernt.

#### **Specific Check 3**

R340; neu, Veranlagungstyp 3 "Ausbesserungsverkehr" der Abrechnungstyp muss angegeben werden.

R341; neu, Veranlagungstyp 3, es darf nur der Verfahrenstyp 2 "vereinfachtes Verfahren" angemeldet werden.

E206; neu, beim aktiven Ausbesserungsverkehr dürfen die Felder Veredelungstyp, Verfahrenstyp und Abrechnungstyp nicht verwendet werden.

E207; neu, beim passiven Ausbesserungsverkehr müssen der Veredelungstyp (1 oder 2), Verfahrenstyp "vereinfacht" (2) und Abrechnungstyp "Nichterhebung" (1) verwendet werden.

E194; angepasst, Veranlagungstyp 3 (Ausbesserungsverkehr) gelöscht.

#### **Other Header Check**

R342; neu, UID im Feld TIN Importeur wird auf Gültigkeit geprüft R343; neu, UID im Feld TIN Empfänger wird auf Gültigkeit geprüft

E208; neu, UID im Feld TIN Versender wird auf Gültigkeit geprüft

#### **Specific Check 6**

R331a,b,c; R332a,b,c,d; R333a,b,c,d,e,f; R334a,b; R335; R336; R337a,b,c; R338a,b,c; R339; neu, erweiterte Anforderung Tabak.

R249 a, b, c, d, e; R256 a, d; R257, R291 b; angepasst, Kontrolle der neuen Schlüssel für Produkte der Gattung E-Zigaretten (bereits aktiv seit 01.10.2014)

#### **Additional Tax Check**

E127a, E128a; angepasst, bei der Ausfuhr wird für die VOC Rückerstattung neu im Veredelungsverkehr die VOC Menge verlangt.

#### **Reference Data Check**

E209; neu, Rückerstattungstypen 1,2,3,4,5 dürfen lediglich mit den Veranlagungstypen 1 (Normalveranlagung) und 2 (Veredelungsverkehr) angemeldet werden.

#### Eigenmasse in Kilogramm mit drei Kommastellen

Die Stammdaten wurden angepasst. Der Mengencode Typ 1, Code 1 (Eigenmasse) erhält die neue Bezeichnung "Eigenmasse in Kg (drei Kommastellen)". Code 2 "Eigenmasse in Gramm (drei Kommastellen)" wird gestrichen.

**Achtung**

Diese Anpassung wird erst mit dem Stammdatenupdate am 01.01.2015 wirksam. [Stammdatenlieferung externe Kunden \(nur deutschsprachig\)](http://www.ezv.admin.ch/zollanmeldung/05042/05047/05055/05064/index.html?lang=de)

#### Verpflichtungsverfahren VOC

Wenn Bewilligungstyp 6 (Verpflichtung und Bewilligungsstelle 97 (EZV VOC – Eidg. Zollverwaltung: VOC) veranlagt wird, überprüft e-dec neu, ob die Bewilligungsnummer existiert und gültig ist.

#### Verlagerungsverfahren MWST - Prüfung der MWST-Nr.

Neu prüft die Plausibilitätsregel R210i (Permit Check) beim Verlagerungsverfahren die deklarierte Mehrwertsteuer-Nummer (MWST-Nr.).

Im Feld "MWST-Nr." muss deshalb die MWST-Nr. des Bewilligungsinhabers im UID-Format erfasst werden (Beispiel: CHE123456789). Für MWST-Nrn. des Fürstentums Liechtenstein gilt weiterhin das 5-stellige Format.

Wenn der Bewilligungsinhaber (Importeur) Mitglied einer MWST-Gruppe ist, so muss zusätzlich unterhalb des Felds "Importeur" im Feld "Sped-Nr./TIN/UID" die UID des Bewilligungsinhabers erfasst werden.

# Überprüfung UID auf Gültigkeit

Wird in einer Veranlagung die UID im Format CHE…9 (Beispiel CHE123456789) in den Feldern Importeur oder Empfänger (Import) oder im Feld Versender/Ausführer (Export) angegeben, wird diese neu auf Gültigkeit geprüft. Für Zollkunden welche keine UID besitzen werden sowohl in e-dec wie in e-dec web folgende Pseudonummern vergeben:

E-dec web: CHE222251936 e-dec Standard: CHE222259895

Exporteure, welche beabsichtigen die elektronischen Veranlagungsverfügungen (eVV) mit der UID selber zu beziehen, stellen sicher, dass ihre UID durch sie oder in ihrem Auftrag (Spediteur) angemeldet, in der Datenbank ZKV (Zollkundenverwaltung) registriert ist. Nur so kann die eVV effektiv bezogen werden.

[Angabe der Unternehmens-Identifikationsnummer UID](http://www.ezv.admin.ch/themen/04096/04180/index.html?lang=de&download=NHzLpZeg7t,lnp6I0NTU042l2Z6ln1acy4Zn4Z2qZpnO2Yuq2Z6gpJCDfXx2fGym162epYbg2c_JjKbNoKSn6A--) in e-dec und NCTS Export

# Rückerstattungen in der Ausfuhrzollanmeldung

Die Rückerstattungen (VOC, Bier, Ausführbeiträge, Alkohol) dürfen in der Ausfuhrzollanmeldung lediglich beim Veranlagungstyp "Normalveranlagung" oder "Veredelungsverkehr" beantragt werden.

# Neues Schema edec Receipt Service (elektronische Dokumente)

Mit diesem Release wird parallel zum aktuellen Schema edecReceipt 1.0 die neue Version 2.0 für die elektronischen Dokumente produktiv geschaltet (siehe BUC [Listen-Abfrage \(Re](http://www.ezv.admin.ch/zollanmeldung/05042/05047/05055/05058/index.html?lang=de&download=NHzLpZeg7t,lnp6I0NTU042l2Z6ln1acy4Zn4Z2qZpnO2Yuq2Z6gpJCDfX14fmym162epYbg2c_JjKbNoKSn6A--)[ceiptList\)](http://www.ezv.admin.ch/zollanmeldung/05042/05047/05055/05058/index.html?lang=de&download=NHzLpZeg7t,lnp6I0NTU042l2Z6ln1acy4Zn4Z2qZpnO2Yuq2Z6gpJCDfX14fmym162epYbg2c_JjKbNoKSn6A--) und [Business Use Case Gesamtpaket eVV \(elektronische Dokumente\)](http://www.ezv.admin.ch/zollanmeldung/05042/05047/05055/05058/index.html?lang=de&download=NHzLpZeg7t,lnp6I0NTU042l2Z6ln1acy4Zn4Z2qZpnO2Yuq2Z6gpJCDfX14f2ym162epYbg2c_JjKbNoKSn6A--) ).

Die Abfrageliste Schema V. 2.0 zum Bezug der eVVM / eVVZ / eRBM / eRBZ / eVV Export ist neu mit den Rollen "Zollanmelder, Kontoinhaber und Versender" definiert (Ziel ist es einen performanten Verarbeitungsprozess zu haben).

Die elektronische Veranlagungsverfügung (Schemaversion 2.0), welche in Form einer signierten XML Datei erstellt ist, wird mit bestehenden Feldern der Zollanmeldung und dem Hinweistext auf die Rechtsgültigkeit erweitert. Diese war bis jetzt nur in der Fussnote des PDF Dokuments aufgeführt.

Die eVV als PDF-Dokument, welche von Kunden im Internet mittels Zugangscodes oder Web GUIs abgeholt wird, stellt eine neue Vorlage dar. Der Inhalt entspricht nun den angemeldeten Daten der Zollanmeldung.

Es gibt keine Anpassung der Vorlage für die Import-Veranlagungsverfügung, welche auf Sicherheitspapier erstellt wird. Es besteht sonst das Risiko, dass durch die Übernahme von neuen Daten-Feldern auf die VV in Papierform für das Verrechnungszentrum (VZ) ein Mehraufwand für den Druck generiert wird. (mehr Seiten zu drucken als bisher).

Allgemeine Informationen über die Schemaanpassungen finden Sie im Dokument Change [History XML Schema](http://www.ezv.admin.ch/zollanmeldung/05042/05047/05055/05058/index.html?lang=de&download=NHzLpZeg7t,lnp6I0NTU042l2Z6ln1acy4Zn4Z2qZpnO2Yuq2Z6gpJCDfX17fmym162epYbg2c_JjKbNoKSn6A--) V. 6.0.

Quelle:<http://www.ezv.admin.ch/zollanmeldung/05042/05047/05055/05058/index.html>

# Elektronische Dokumente (eVV) e-dec Testsystem

Veranlagungsverfügungen welche vom e-dec Testsystem mittels E-Mail oder Web-Service bezogen werden, haben keinen Hinweis, dass es sich um Testveranlagungen handelt.

Aus diesem Grund werden zukünftig diese Verfügungen mit einem entsprechenden Hinweistext gekennzeichnet.

# Neuer Titel "Ursprungsland" in der Warenposition

Im PDF Dokument der Einfuhrliste und der Veranlagungsverfügung steht neu vor dem ISO Alpha Landcode des Ursprungslands der Titel "Ursprungsland".

Dokument D25 > [2.3.4.1 Ursprungsland](http://www.ezv.admin.ch/php/modules/dienstdokumente/ddContent.php?lang=de&id_doc=D25_d&id=185611) / Art. 10 Abs. 2 VSta

# Fehler beim Annullationsantrag der AZA

Das System hat bis jetzt einen pendenten Annullationsantrag, welcher nach der Verarbeitungsfreigabe der Ausfuhrzollanmeldung (AZA) übermittelt wurde, nicht beachtet und nach 24 Stunden eine eVV erstellt. Der Fehler wird korrigiert.

Weitere Informationen zu Plausibilitätsregeln und Anpassungen für den Herbstrelease 2014 finden Sie unter folgenden Links:

[Historisierung der Plausibilitätsregeln](http://www.ezv.admin.ch/zollanmeldung/05042/05047/05055/05061/index.html?lang=de)

[Fachliche und technische Plausibilitätsregeln](http://www.ezv.admin.ch/zollanmeldung/05042/05047/05055/05061/index.html?lang=de)

[e-dec Release Notes für externe Kunden](http://www.ezv.admin.ch/zollanmeldung/05042/05047/05055/index.html?lang=de)

Freundliche Grüsse

[KSC Helpdesk](http://www.afd.admin.ch/publicdb/newdb/ncts_formular/index.php?sprache=1)